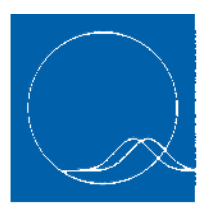

**Association** des statisticiennes et statisticiens du Québec

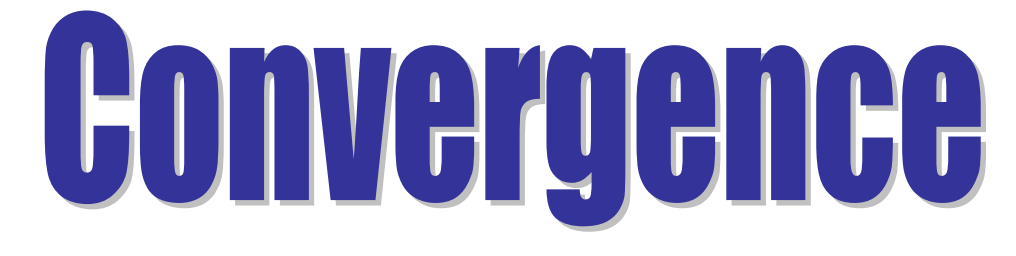

#### **Volume XV** • **Numéro 3 Décembre 2010**

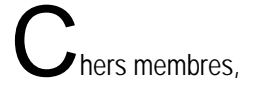

C'est déjà le moment d'écrire mon dernier Mot du président. Il est ahurissant de constater la vitesse à laquelle mes trois années au sein du C.A. de l'ASSQ se sont déroulées : la première comme vice-président, les deux dernières comme président. Cette expérience me permet de vous confirmer que les membres de l'ASSQ sont bien servis par leurs représentants. Malgré des agendas professionnels chargés, tous prennent leurs fonctions au sérieux et tentent de faire avancer les projets de l'Association le plus efficacement possible. Il ne faut pas oublier que votre Association n'a pas d'employé salarié à temps plein; inévitablement, les projets en développement avancent plutôt lentement, mais sûrement.

Lorsque j'ai accepté les fonctions de président, j'avais une vision claire des pistes que notre Association devrait suivre prochainement, à savoir : rapprocher davantage les membres autour du site internet de l'ASSQ (un incontournable en fonction des rapports sociaux d'aujourd'hui), assurer la relève des membres adhérents à l'ASSQ et favoriser la croissance du nombre de professionnels de la statistique au Québec. Le parcours de l'ASSQ sur ces pistes n'est évidemment pas complété, mais je crois toujours pertinent de poursuivre cet itinéraire. De plus, notre récente implication dans l'opposition aux modifications du Recensement 2011 a donné la chance à l'ASSQ de démontrer l'une de ses raisons d'être, soit de favoriser et de défendre la bonne utilisation de la statistique.

Je demeure convaincu que la profession de statisticien sera en pleine effervescence dans la nouvelle décennie, notamment au sein des moyennes et grandes organisations de toutes sortes, où les contraintes informatiques disparaissent à vue d'œil et où l'accessibilité à des bases de données de qualité s'avère toujours grandissante. Sans oublier les fidèles besoins en statistique des organisations publiques et parapubliques. De plus, plusieurs grandes organisations œuvrant au Québec respectent dorénavant les bonnes pratiques d'amélioration continue Six Sigma et de l'intelligence d'affaires. Cela amène plusieurs employés et professionnels à devoir dorénavant utiliser la statistique dans leur quotidien. Y aura-t-il sur le marché suffisamment de statisticiens québécois pour supporter l'ensemble de ces nouveaux besoins ? J'en doute.

Dans ce contexte, l'occasion est belle pour les étudiants en statistique, actuels et futurs, de concocter la carrière professionnelle de leurs rêves. Il leur suffira d'identifier le champ d'application qui les passionne et avec un peu de patience et d'entregent, il leur sera possible d'exploiter leurs compétences en statistique.

Je ne pouvais conclure mon dernier Mot du président sans remercier grandement le présent rédacteur en chef de *Convergence* depuis déjà quatre ans, Jean-François Quessy, qui quittera officiellement ses fonctions à l'été 2011. Sa grande dévotion à la qualité du contenu de notre publication, en compagnie de ses fidèles rédacteurs adjoints, Steve Méthot et Myrto Mondor, fut fortement appréciée. L'édition 2011 du C.A. aura à statuer sur l'identité de son successeur, qui pourrait fort bien en profiter pour repenser le *Convergence* des prochaines années.

Au revoir et bon succès à l'édition 2011 du C.A. !

*Le président de l'ASSQ,* 

[Martin Rioux,](mailto:mrioux@gstat.ca) B.Sc., M.B.A.

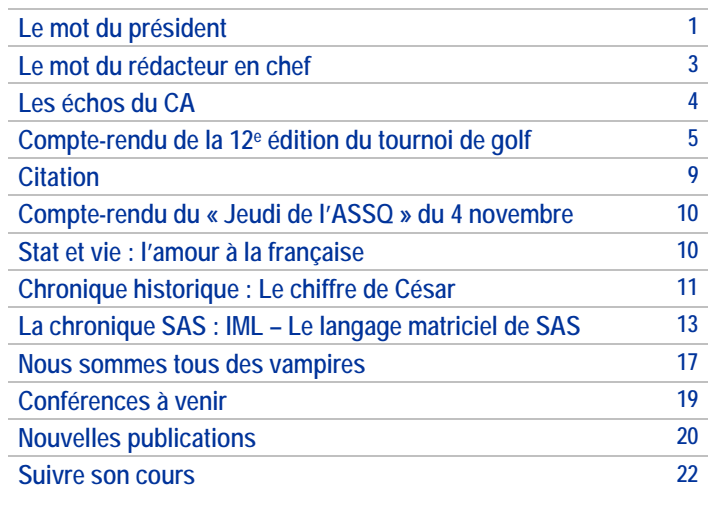

#### *CONVERGENCE*

*Convergence*, le journal de l'Association des statisticiennes et statisticiens du Québec (ASSQ), est publié trois fois l'an, soit en avril, juillet et décembre. Il est distribué gratuitement aux membres de l'ASSQ.

#### **Rédacteur en chef**

Jean-François Quessy, Université du Québec à Trois-Rivières (**[Jean-](mailto:Jean-Francois.Quessy@uqtr.ca)[Francois.Quessy@uqtr.ca](mailto:Jean-Francois.Quessy@uqtr.ca)**)

#### **Rédacteurs adjoints**

Steve Méthot, Agriculture et agroalimentaire Canada Myrto Mondor, Unité de recherche en santé des populations, CHAUQ

#### **AVIS AUX AUTEURS**

La rédaction de *Convergence* invite les statisticiens et toutes les personnes intéressées par la statistique et ses applications à lui faire parvenir leurs articles, questions, commentaires, soumissions et résolutions de problèmes. Les textes doivent être envoyés, sous forme de fichiers Microsoft Word, à l'adresse électronique du rédacteur en chef (voir cihaut). Les dates de tombée sont approximativement les 1<sup>er</sup> mars, 1<sup>er</sup> juin et 1er novembre pour les numéros d'avril, de juillet et de décembre, respectivement. La rédaction ne s'engage pas à publier tous les textes reçus et se réserve le droit de n'en publier que des extraits sur approbation de l'auteur.

#### **AVIS AUX ANNONCEURS / EMPLOYEURS**

Les entreprises ou les personnes qui désirent faire paraître de la publicité ou des offres d'emploi dans *Convergence* doivent faire parvenir par courriel au rédacteur en chef leur document électronique prêt pour l'impression avant la date de tombée du prochain numéro. Les membres institutionnels ont une gratuité de publicité allant jusqu'à une page par numéro. Les tarifs pour la parution dans un numéro de *Convergence* sont les suivants (à noter que l'annonce de cours et de séminaires en dernière page est gratuite) :

#### **Tarifs**

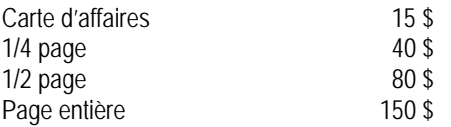

Note liminaire : la forme masculine est employée dans le but d'alléger le texte et désigne les deux sexes, à moins d'une mention contraire de l'auteur.

La rédaction de *Convergence* laisse aux auteurs l'entière responsabilité de leurs opinions. La reproduction des articles est autorisée, sous réserve de mention de la source.

#### **Toute correspondance doit être adressée à :**

#### *Convergence*

Association des statisticiennes et statisticiens du Québec 2136, chemin Sainte-Foy Suite 200 Québec (Québec) Canada G1V 1R8 Courriel : **[assq@association-assq.qc.ca](mailto:assq@association-assq.qc.ca)** Page Internet : **[http://www.association-assq.qc.ca](http://www.association-assq.qc.ca/)** Dépôt légal - Bibliothèque nationale du Québec, 2010

#### **MEMBRES INSTITUTIONNELS :**

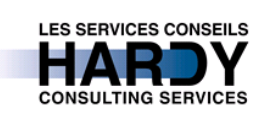

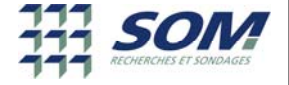

**H-H** UNIVERSITÉ **HHE LAVAL** Département de mathématiques et de statistique

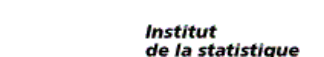

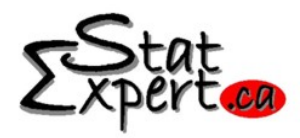

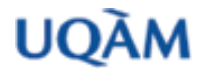

**Québec** 

**Abilità** 

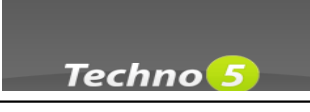

#### **Mission**

L'ASSQ vise à regrouper les statisticiennes et les statisticiens de tous les domaines afin de promouvoir la statistique et d'en favoriser la bonne utilisation.

#### **Membres**

L'ASSQ offre deux types d'adhésion aux personnes intéressées par ses activités, à savoir membres *statisticien* et *affilié*.

Membre statisticien : Toute personne possédant au moins un baccalauréat en statistique ou l'équivalent (baccalauréat avec au moins 24 crédits de cours reconnus en statistique ou en probabilité). Les personnes qui ne répondent pas à cette condition peuvent accéder à la catégorie de membre statisticien si leur expérience professionnelle est jugée équivalente aux connaissances acquises lors de la formation académique.

Membre affilié : Toute personne qui souhaite faire partie de l'ASSQ.

Membre institutionnel : Les organismes peuvent devenir membres de l'ASSQ et ainsi bénéficier de plusieurs privilèges, dont l'adhésion gratuite comme membres statisticiens ou affiliés pour trois de leurs employés

Les frais d'adhésion annuels sont de 50 \$ pour les membres réguliers, 10 \$ pour les étudiants et 300 \$ pour les membres institutionnels

#### **Conseil d'administration**

Président:[Martin Rioux](mailto:mrioux@gstat.ca) (Geyser Statistique)

Vice-présidente : [Nathalie Madore](mailto:nathalie.madore@rrq.gouv.qc.ca) (Régie des rentes du Québec)

Secrétaire : [Yann Latulippe](mailto:yann.latulippe@rrq.gouv.qc.ca) (Régie des rentes du Québec)

Trésorière : [Anne-Sophie Julien](mailto:anne-sophie.julien.1@mat.ulaval.ca) (INSPQ)

Registraire : [Michel Fluet](mailto:mfluet@som.ca) (SOM Inc.)

Directeur des communications : [Jean-François Plante](mailto:jean-francois.2.plante@hec.ca) (HEC Montréal)

## **Le mot du rédacteur en chef**

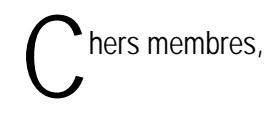

Comme à l'habitude, *Convergence* commence «sur les chapeaux de roues» avec les Échos du C.A., dans lesquels notre dévoué secrétaire Yann Latulippe décrit les derniers balbutiements de notre conseil d'administration. Sans dévoiler les *punchs*, disons que les expressions « Jeudis de l'ASSQ » et « Web » reviennent souvent!

Pour injecter une dose de soleil aux journées de décembre qui en manquent cruellement, un compte-rendu du tournoi de golf de l'ASSQ est présenté. Gracieuseté de Claude Ouimet, plusieurs photographies ensoleillées et des gens qui semblent avoir eu beaucoup de plaisir sont au menu!

Les pages suivantes proposent ensuite les célèbres Chronique historique et Chronique SAS. Dans un premier temps, Pierre Lavallée a déniché un texte intitulé Le chiffre de César dans lequel il est question d'une façon de coder des messages utilisée par Jules César lui-même. Pour sa part, Sylvain Tremblay décrit en détails le *Graph Template*  *Language* de SAS, qui facilite la production de graphiques et en augmente la qualité.

À l'instar de tous mes Mot du rédacteur en chef, je vous invite à jeter un œil aux quelques dernières pages de Convergence, pour découvrir les conférences à venir, de nouvelles publications en mathématiques et statistique, ainsi que des offres de formation.

Comme Martin Rioux quitte ses fonctions de président de l'ASSQ, j'en profite pour saluer son implication lors des trois dernières années. En particulier, lors de sa présidence, j'ai beaucoup apprécié ses encouragements et la confiance qu'il m'a témoignée en tant que rédacteur en chef. Au plaisir de te revoir, Martin!

Finalement, à tous les lecteurs de *Convergence*, un très beau temps des Fêtes!

**[Jean-François Quessy](mailto:jean-francois.quessy@uqtr.ca), Ph. D**.

#### **Mon beau sapin**

Le Danemark est le plus important exportateur de sapins de Noël du monde. Le pays scandinave exporte annuellement 10 millions d'arbres, la majorité étant de l'espèce Nordmann. En comparaison, le Québec vend annuellement 400 000 sapins sur son territoire, et en exporte 860 900. Ainsi, le Québec vend environ 1 260 000 sapins de Noël chaque année.

[Tiré de *Protégez-Vous*, décembre 2010]

### **Les échos du CA**

*Rubrique préparée par les membres du Conseil d'administration de l'ASSQ afin de fournir de l'information continue à ses membres*

Chers collègues,

Voici ma troisième chronique Les échos du C.A. en tant que secrétaire officiel de l'association. L'année 2010 fut une année remplie d'activités et de projets stimulants. Les paragraphes qui suivent résument les sujets qui ont été discutés au cours des derniers mois par le C.A.

Trois réunions se sont tenues depuis le mois de septembre. Plusieurs projets sont en cours et quelques activités organisées par l'association ont eu lieu cet automne. Il s'agit du recensement 2011, des Jeudis de l'ASSQ, de la refonte du site Web et des élections du C.A., édition 2011-2012.

Le premier sujet concerne le prochain recensement mené par Statistique Canada en 2011. L'été dernier, le gouvernement fédéral a pris la décision de remplacer le questionnaire long du recensement par une nouvelle enquête facultative auprès des ménages. L'ASSQ s'est jointe à la cohorte québécoise pour dénoncer cette décision et maintenir l'obligation, pour les ménages sélectionnés, de répondre au questionnaire long lors du recensement qui aura lieu en 2011. Une lettre signée par tous les partenaires a été adressée à Statistique Canada. Les principaux arguments en faveur du statut quo sont l'obtention de statistiques fiables et le souci de comparabilité. Le constat final est toutefois négatif : le gouvernement fédéral ne reviendra vraisemblablement pas sur sa décision.

Au sujet des Jeudis de l'ASSQ, un seul événement a eu lieu cet automne, soit le 4 novembre dernier, à Trois-Rivières. Lors de cette rencontre, une douzaine de personnes ont assisté à la présentation de Marie-Hélène Toupin intitulée « Faire des études en mathématiques : un choix payant. » La conférencière enseigne les mathématiques au niveau collégial. L'assistance a apprécié le contenu de la présentation et le ton convaincant de l'invitée. Bref, ce fut une réussite sur toute la ligne. Les prochains Jeudis de l'ASSQ sont prévus au début de l'année 2011. Les endroits visés sont Montréal et Québec. Les détails vous seront transmis en temps et lieu.

Le 10 novembre dernier, il y a eu une présentation sur le rôle de l'ASSQ à des étudiants de l'Université Laval dans le cadre d'une réunion du Comité sur l'avancement de la statistique à l'Universi-

té Laval (CASUL). Cette rencontre a permis d'augmenter le nombre de membres étudiants dans l'association. Il a semblé que le fait d'offrir la gratuité aux étudiants pour leur première année d'inscription à l'ASSQ est un bon incitatif.

La refonte du site Internet de l'ASSQ demeure une préoccupation du comité. Plusieurs fonctionnalités seront ajoutées prochainement : (i) un système de paiement en ligne, au guichet automatique ou par téléphone pour les membres actifs, (ii) la diffusion d'un calendrier d'activités pertinentes et (iii) l'ajout d'une section « Carrières en statistique. » Le contenu de cette dernière section abordera principalement la formation et les emplois visés dans le domaine de la statistique et des sondages. Une brochure à ce sujet sera d'ailleurs rédigée et mise à la disposition des membres via le site web.

Ensuite, les résultats du dernier sondage web effectué en novembre dernier sont clairs : les membres désirent l'ajout d'un forum de discussion sous forme de questions réponses. On note également un fort appui pour l'ajout d'une section « Wikipédia» de nature statistique. Soyez assurés que vos suggestions seront considérées dans la refonte du site Internet de l'ASSQ en 2011. Nous comptons sur votre participation pour que le site devienne un lieu d'échanges d'informations pertinentes.

Enfin, les élections aux postes de président, vice-président et directeur des communications de l'ASSQ ont eu lieu récemment. Les personnes qui occuperont ces postes sont respectivement Nathalie Madore (RRQ), Mhamed Mesfioui (UQTR) et Jean-François Plante (HEC). Pour ce qui est du registraire, du secrétaire et de la trésorière, les personnes titulaires de ces postes sont encore en place jusqu'en décembre 2011.

Voilà donc les sujets discutés lors des dernières réunions du C.A. Je vous souhaite à tous un bon temps des Fêtes. Reveneznous en grande forme pour participer activement aux prochaines activités de l'association.

À bientôt,

**[Yann Latulippe](mailto:yann.latulippe@rrq.gouv.qc.ca) Secrétaire**

# **Compte‐rendu de la 12e édition du tournoi de golf**

**Claude Ouimet Service des affaires socio-économiques Ministère des transports (MTQ)**

#### **Le soleil, invité d'honneur de cette 12ème édition**

Difficile de demander mieux ! Quelle belle journée, encore une fois (une dixième du genre en douze ans) : un soleil radieux, une température clémente, des participants tous plus agréables les uns que les autres et un terrain en très bonne condition; le tout clôturé de steaks pétillants en fin de journée. Bref, une rencontre des plus réussies en ce 11 septembre au terrain Links-au-Loup de Louiseville!

La journée aurait pu bien mal commencer. En effet, mise au courant de son rôle de tête de turc du tournoi de l'an dernier (voir l'édition de décembre 2010 de Convergence, pages 6 à 9), Lyne Vézina a pris les grands moyens pour aviser poliment l'organisateur qu'elle ne voulait plus de ce rôle principal pour l'épisode de 2010. Mal lui en prit : Télécino a immortalisé, en photo, la violente scène de mise en garde qu'elle a servie à l'auteur de ces lignes.

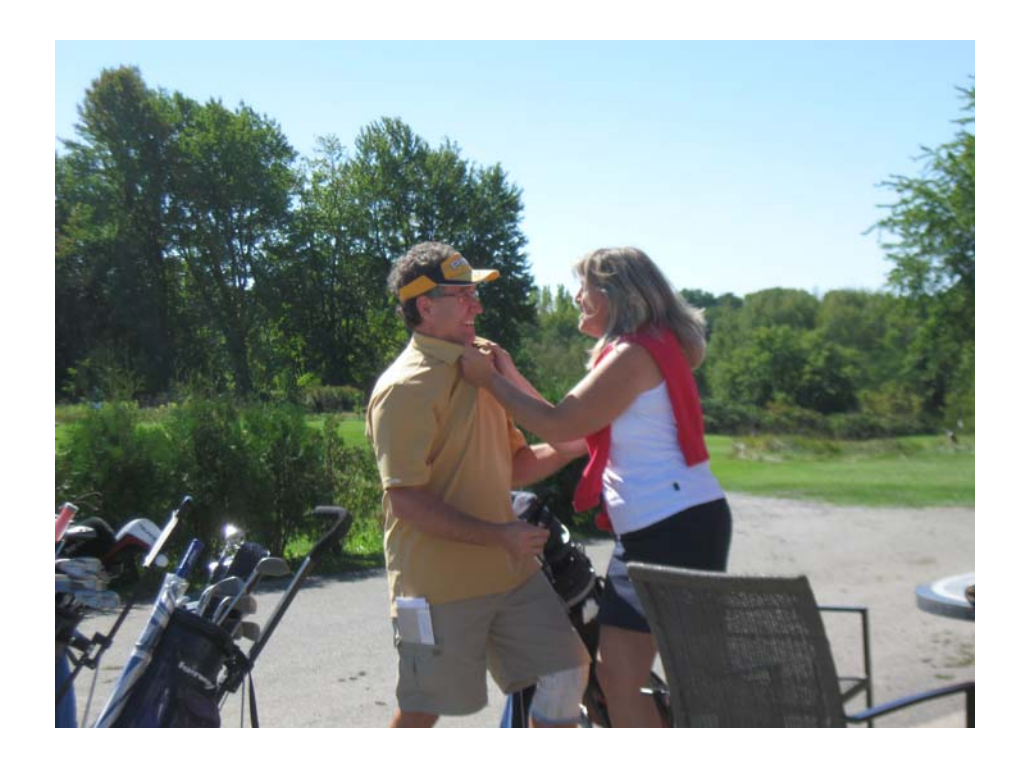

Voulant à tout prix éviter de recevoir une mise en demeure (activité très prisée en cet automne 2010 sur la scène politique) de la part d'un participant de 2010, j'ai décidé de mettre en veille l'idée de poursuivre dans la même veine que l'an dernier, à savoir utiliser le photoroman en guise de récit de la journée. Voici néanmoins plusieurs photos, commentées, qui résument bien l'événement.

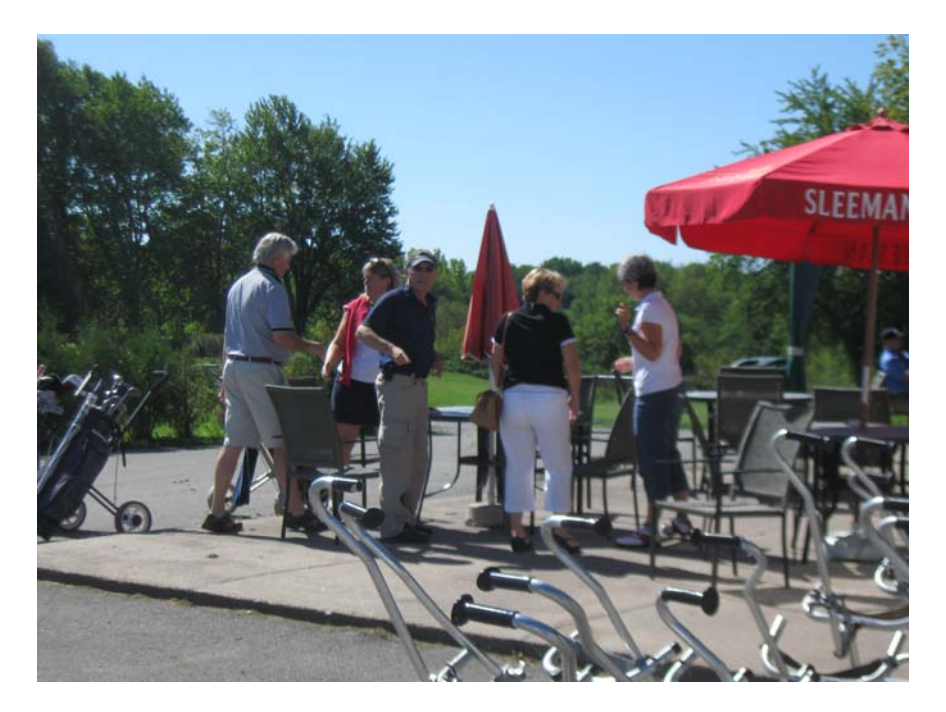

D'heureuses retrouvailles entre quelques-uns des participants les plus assidus à cette classique annuelle. Les filières SAAQ et SOM y sont bien représentées, comme d'habitude : dans l'ordre, on aperçoit Gilles Therrien, Lyne Vézina, Fernand Pichette, Louise Bisson et Anne-Marie Lemire.

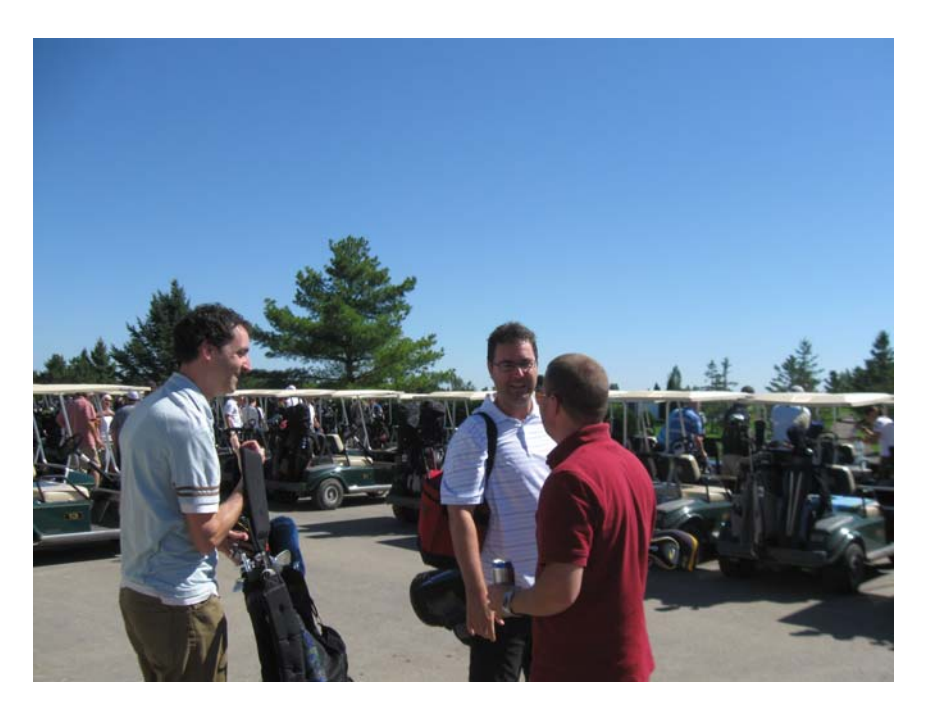

Une autre filière, celle de la Régie des rentes du Québec (RRQ), a vu son lot de représentants se pointer à Louiseville. De gauche à droite, Michel Gaudet (Société de l'assurance automobile du Québec), Yann Latulippe (RRQ) et Francis Picotte (RRQ), trois membres en règle de l'ASSQ. Absent de la photo : Martin Simard (RRQ).

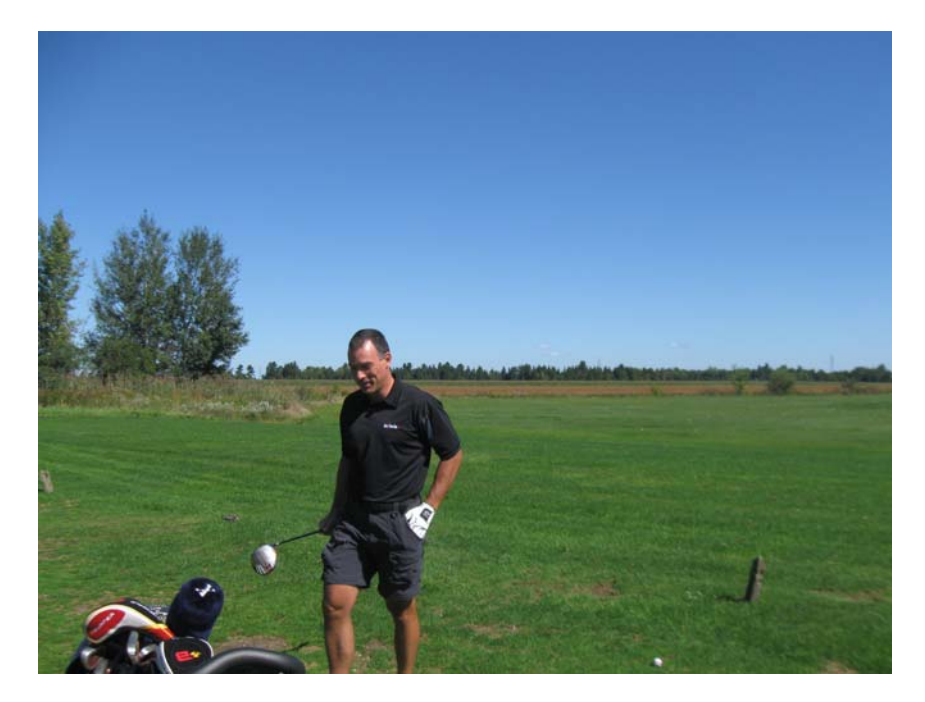

Affichant l'assurance et la détermination du fier compétiteur, Éric Tremblay, de Desjardins, vient de terminer sa préparation avant d'aller rejoindre ses partenaires de jeu. Un autre digne représentant de Desjardins, Michel Gariépy, est absent de la photo.

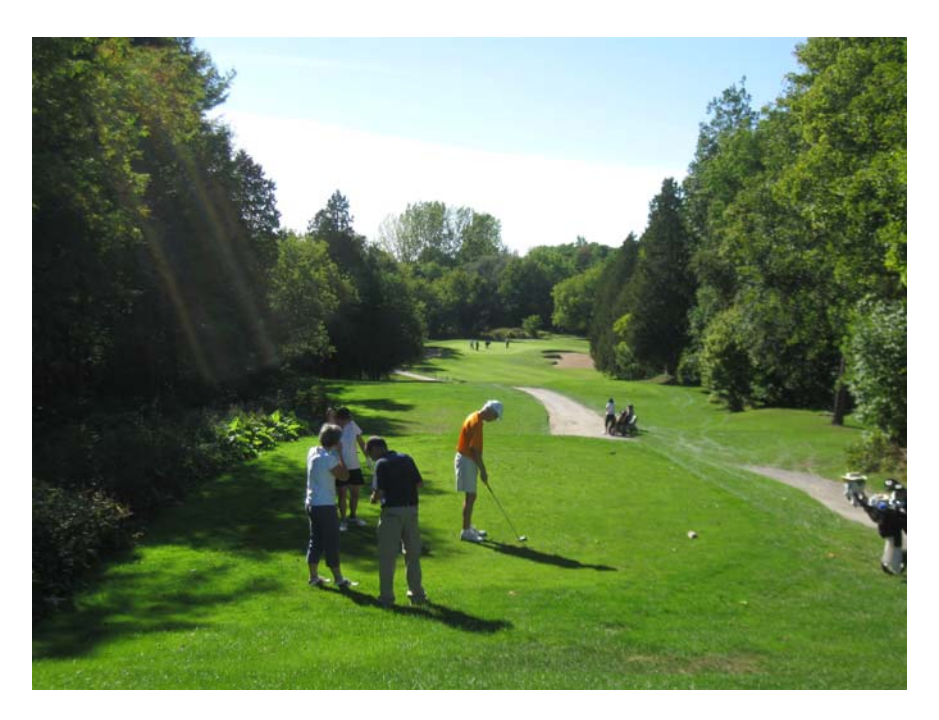

Voici un bel aperçu d'une normale trois – rien à voir avec celle faussement annoncée dans l'invitation à participer - (voir article page 8 [http://www.association-assq.qc.ca/documents/convergence/ASSQ\\_Convergence\\_2010-2-PTFDC4.pdf](http://www.association-assq.qc.ca/documents/convergence/ASSQ_Convergence_2010-2-PTFDC4.pdf)), mais tout de même digne de mention. On y aperçoit Sylvain Masse (SOM), golfeur aguerri, en préparation pour frapper une fois que le vert sera libéré. Tout juste derrière lui, Élyse Archambault, conjointe de Sylvain, veille au grain pour ne pas qu'Anne-Marie Lemire et Fernand Pichette ne s'approchent trop.

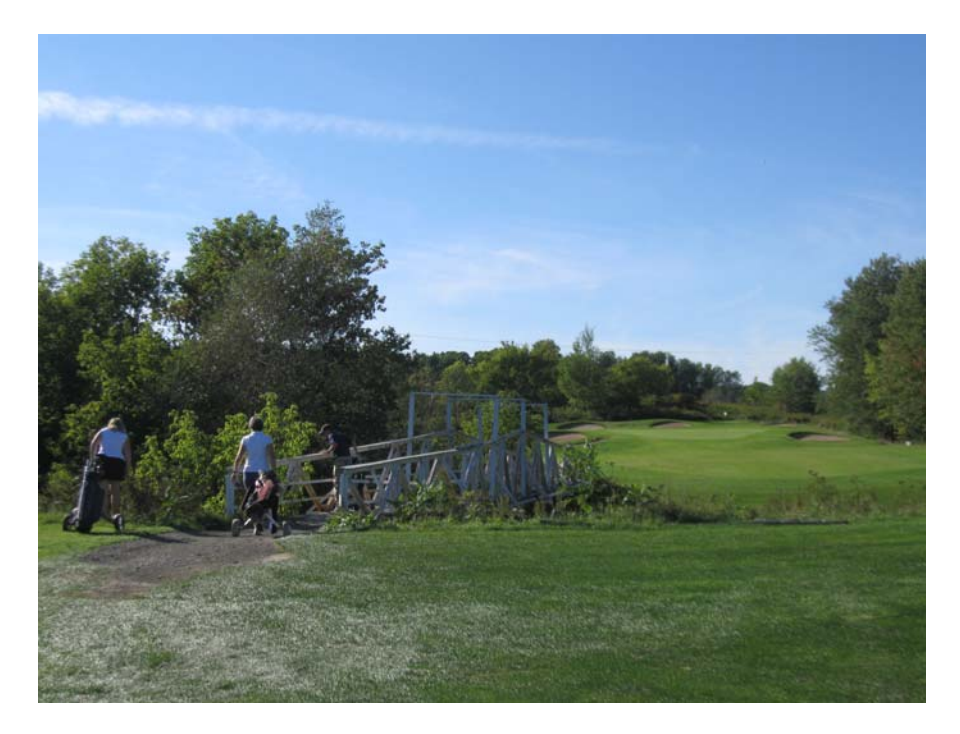

C'est juste un coup raté, ne te jette pas en bas du pont juste pour ça!, semblent dire en cœur deux collègues du golfeur un peu déçu de sa performance. On reconnaît la filière SAAQ au grand complet, soit Lyne, Anne-Marie et Fernand.

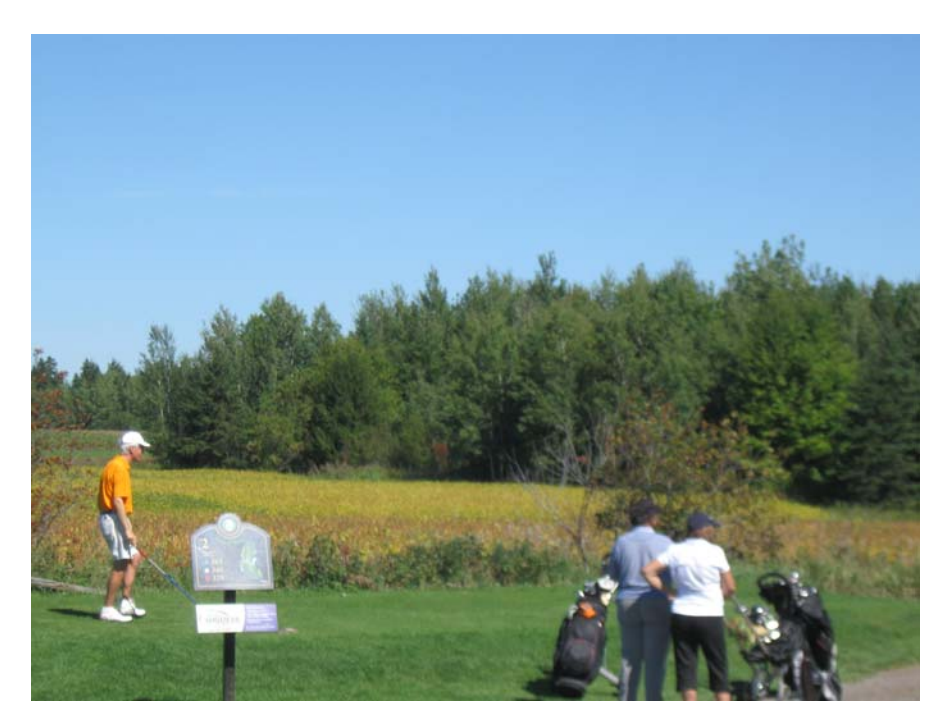

Claude Roy et Joanne Lebœuf, deux fidèles participants, observent la scène pendant que Sylvain Masse visualise son coup, comme il se doit, avant de s'exécuter!

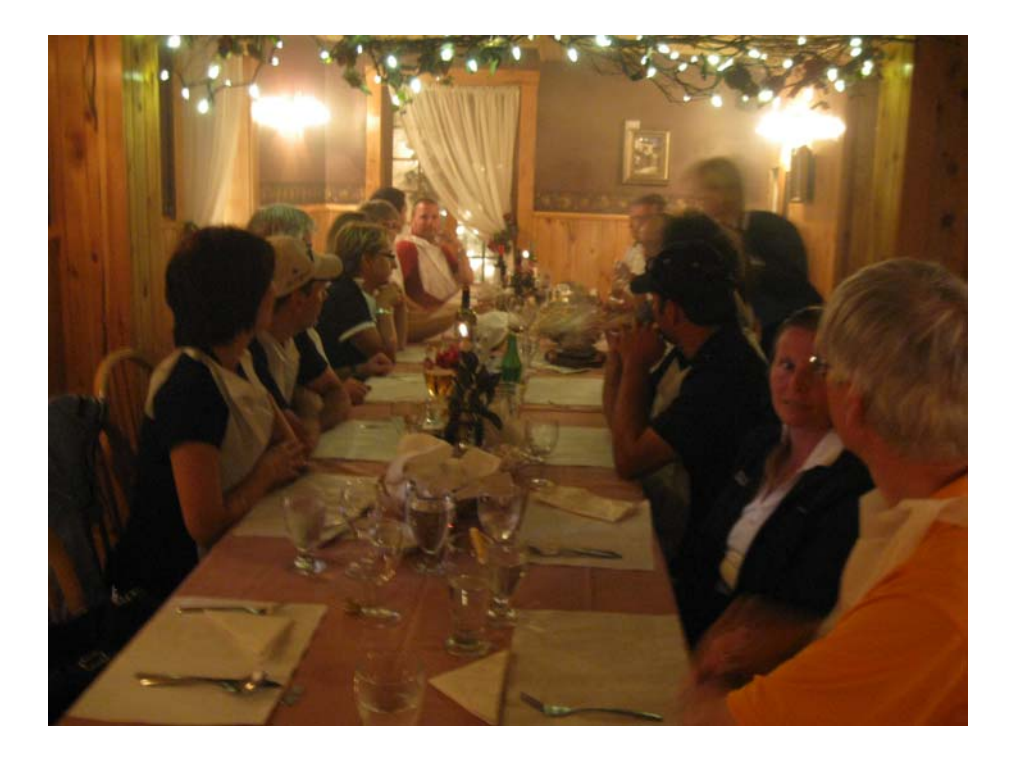

L'ambiance au souper était des plus animées, les participants ayant bénéficié d'une zone à l'écart de la grande salle. Cette intimité a permis de remettre les prix de présence en toute aisance et sans craindre de déranger les autres clients. Les frères Serge et Steve Thiffault, la casquette bien vissée sur la tête, ainsi que Miho Shibata (conjointe de Serge) figurent en avant-plan.

En terminant, j'aimerais dire merci aux golfeurs présents pour cette édition 2010. Cette année, il y a eu 19 participants bien comptés et de plus en plus fidèles à l'événement pour la plupart. En espérant que les derniers venus aient eu la piqûre pour les années à venir.

À l'an prochain!

#### *Citation :*

Ce qu'il y a de [passionnant](http://www.evene.fr/citations/mot.php?mot=passionnant) au [golf](http://www.evene.fr/citations/mot.php?mot=golf), c'est que [même](http://www.evene.fr/citations/mot.php?mot=meme) si l'on [joue](http://www.evene.fr/citations/mot.php?mot=joue) [très](http://www.evene.fr/citations/mot.php?mot=tres) [mal,](http://www.evene.fr/citations/mot.php?mot=mal) il est [toujours](http://www.evene.fr/citations/mot.php?mot=toujours) [possible](http://www.evene.fr/citations/mot.php?mot=possible) d'[empirer](http://www.evene.fr/citations/mot.php?mot=empirer) son jeu.

> Extrait du livre *So golf*, De Dave Barry

## **Compte‐rendu du « Jeudi de l'ASSQ » du 4 novembre 2010**

Le 4 novembre dernier, l'Université du Québec à Trois-Rivières (UQTR) fut l'hôte, pour la seconde fois de son histoire, d'un Jeudi de l'ASSQ. À cette occasion, l'enseignante au collégial Marie-Hélène Toupin a fait une présentation intitulée Faire des études en mathématiques: un choix payant. Une douzaine de personnes ont assisté à l'exposé, incluant plusieurs étudiants. La rencontre s'est terminée par des discussions animées entre les participants, le tout agrémenté de vins et de fromages.

La conférencière, qui est détentrice d'un baccalauréat en mathématiques et d'une maîtrise en mathématiques et informatique appliquées de l'UQTR, a parlé abondamment de son cheminement académique et de ses expériences de travail en statistique. Les étudiants présents ont particulièrement apprécié les détails sur les hauts et les bas de son parcours, les doutes, et bien sûr tous les bénéfices qu'elle retire maintenant de ses années d'études.

Cette rencontre s'inscrit parfaitement dans l'objectif de l'ASSQ de promouvoir les études en statistique et de recruter de jeunes membres. Nul doute que ce genre d'événements est à répéter, et le plus souvent possible, dans le futur. On se dit donc À une toute prochaine fois!

> Jean-François Quessy Professeur Université du Québec à Trois-Rivières

*Statistique et vie :* 

#### **L'amour à la française**

Selon deux études publiées dans la presse, il serait bon de savoir que 80 % des Français s'estiment satisfaits de leur vie amoureuse. Par contre, 16 % seulement pensent qu'une vie réussie correspond à un amour heureux. En fait, 23 % affirment que l'amour est la chose la plus importante qu'ils aient accomplie dans leur vie, et 4 % considèrent que le manque d'amour les a empêchés de réussir complètement leur vie. Aussi, 42 % des Français pensent qu'aimer est devenu plus difficile qu'autrefois, alors que 35 % pensent que l'amour est le fruit du hasard.

Et si 67 % considèrent que la fidélité est indispensable à l'amour, 41 % disent qu'on peut être amoureux de deux personnes à la fois…

*[Tiré de l'Almanach Vermot 2006]*

### **Chronique historique : Le chiffre de César**

Plusieurs personnes connaissent l'utilisation des mathématiques dans le cryptage de messages secrets. Durant la deuxième guerre mondiale, par exemple, la fameuse machine Enigma inventée par le Hollandais Hugo Alexander, en 1919, a été utilisée par les Allemands. Ces derniers ont envoyé tous leurs messages grâce à Enigma durant cette guerre. Cette machine avait un nombre de clefs impressionnant pour l'époque, de l'ordre de 1016, car elle jouissait d'un système très ingénieux de rotors et de réflecteurs qui, par substitution, remplaçait une lettre par une autre.

Par clef, on entend ici le paramètre qui détermine l'application de l'algorithme général du chiffrement en le spécifiant. Généralement, le briseur de codes peut connaître l'algorithme utilisé, mais il ne doit en aucun cas connaître la clef. Avec Enigma, les Allemands ont obtenu ainsi un alphabet chiffré, c'est-à-dire un réarrangement des lettres de l'alphabet usuel. Notons que l'alphabet chiffré peut aussi se composer de nombres ou de n'importe quels autres caractères mais, dans tous les cas, il impose de changer les lettres du message d'origine.

Marie Stuart ayant trop fait confiance au langage codé, en a perdu la tête le 8 février 1587. Cette reine déchue avait tout misé sur le code secret pour sortir de sa prison. En volant la fameuse clef à décoder, ses adversaires ont pu décrypter tous les messages qu'elle envoyait à ses amis catholiques. Elle a ainsi été confondue et jugée pour avoir comploté contre Élisabeth 1ère.

En 58 avant Jésus-Christ, Jules César (si, si, notre « bon vieux Jules »...), qui se lançait à la conquête de la Gaule a aussi utilisé un cryptage de ses messages. Il s'agit, semble-t-il, du premier chiffrage de l'histoire. Pour communiquer avec ses généraux, César imagina un procédé de substitution mono alphabétique, c'est-à-dire l'utilisation d'un chiffre de substitution où l'alphabet chiffré reste le même au cours de tout le chiffrement. Ce procédé est expliqué par Suétone, un historien romain (v. 69 – 125 apr. J.-C.) principalement connu pour son *Vies des douze Césars*, une biographie des douze premiers empereurs romains, de Jules César à Domitien, écrit en l'an 121 après Jésus-Christ.

La technique du *Chiffre de César* est particulièrement simple puisqu'il suffit de procéder à une permutation circulaire de toutes les lettres de l'alphabet usuel en remplaçant chaque lettre par celle qui est située *n* rangs plus loin, où *n* correspond à la clef. Par exemple, pour une clef 3, le A devient D, le B devient E, et ainsi de suite. Il y a donc 26 façons de chiffrer un même texte selon ce procédé.

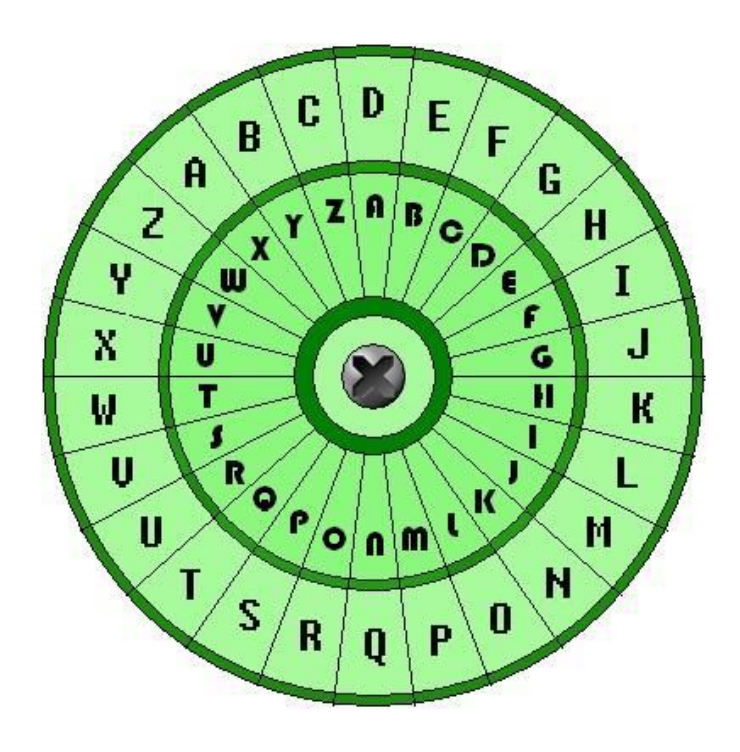

La figure ci-haut montre un appareil formé de deux disques servant à crypter un message selon la méthode de César. La rotation du disque extérieur permet de changer la clef : la partie intérieure correspond à l'alphabet usuel, alors que la partie extérieure correspond à l'alphabet chiffré qui permet ensuite de déterminer comment chaque lettre du message sera chiffrée.

Bien que cela puisse donner l'impression d'un cryptage enfantin, il faut remarquer ici que les chiffres romains sont eux-mêmes composés de lettres. Par exemple, avec la clef 3, le message ne commençait pas par « 3 », mais plutôt par « III ». De plus, à l'époque, la ponctuation était souvent inexistante. Ajoutons à cela que les lettres « u » et « v » s'écrivaient de la même manière, soit « v ». Cette confusion a mené à l'ajout d'un « h » au début de certains mots en français, comme « huître » pour le différencier de « vitre » et « huile » pour le différencier de « vile ».

Et pour couronner le tout, la lettre « j » n'existait pas en latin jusqu'au XVIe siècle. Le nom de Jules César s'écrivait en fait « IVLIVS CESAR ». On voit donc qu'avec le chiffre

de César, le message codé s'avérait, en pratique, assez difficile à décrypter.

Je vous laisse ici sur ce sage message :

#### IIIUHSRQGHCDXUHFHQUHPHQW

Ce texte a été tiré en grande partie de

Easy Sciences : <http://carrez.christophe.free.fr/>

Singh, S. (2001), « Histoire des codes secrets. De l'Égypte des pharaons à l'ordinateur quantique », Le Livre de Poche, Paris.

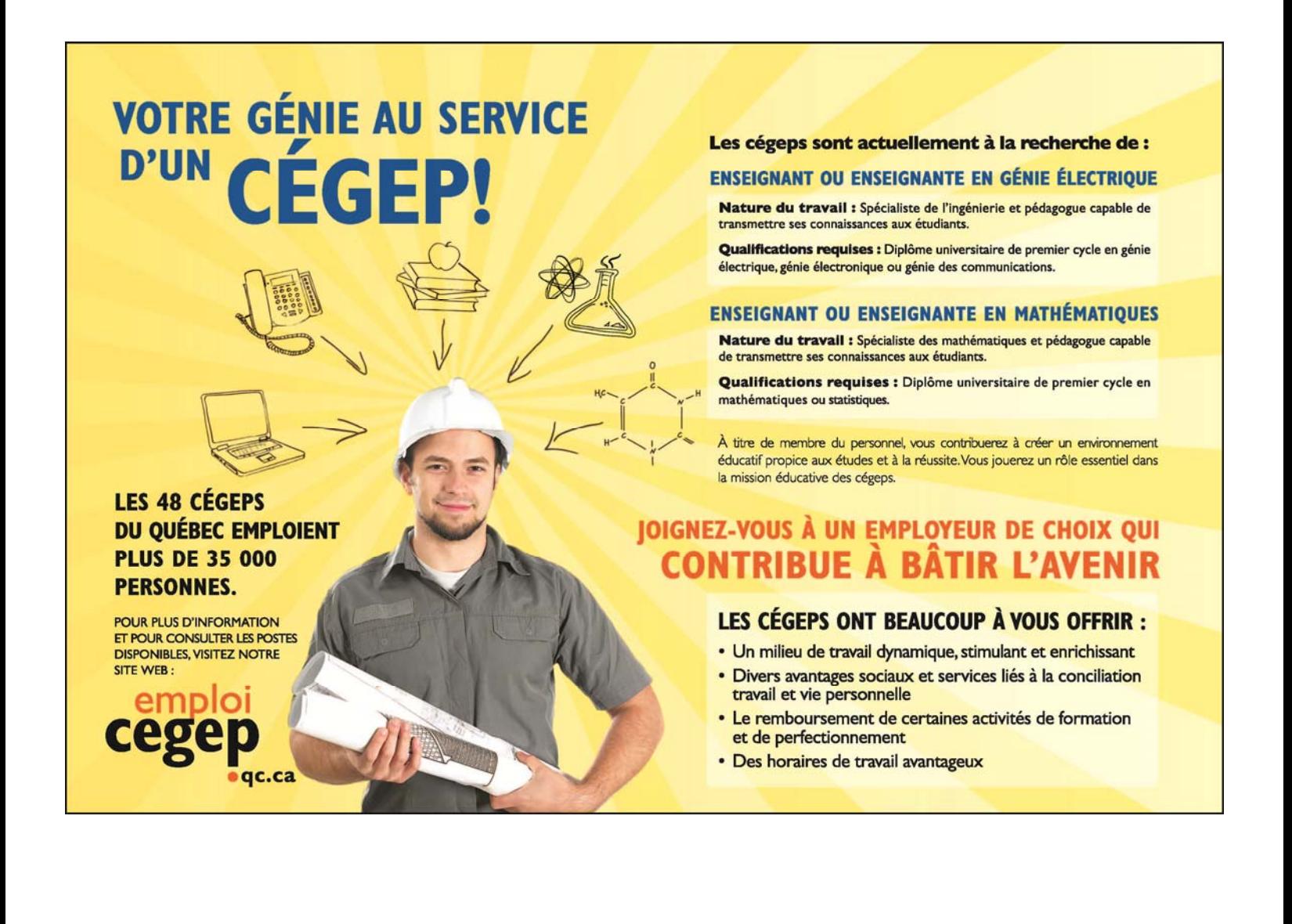

### **La chronique SAS : Flexibilité et modernité – le**  *Graph Template Language* **de SAS**

**[Sylvain Tremblay](mailto:Sylvain.Tremblay@sas.com) Institut SAS (Canada) Inc.** 

Les graphiques statistiques ODS ont fait leur apparition, de façon expérimentale, avec SAS 9.1.3. Une fois activés par une simple instruction ODS, ils permettent à de nombreuses procédures de créer de façon automatique des graphiques en haute résolution. Ils sont maintenant en production avec SAS 9.2.

Cette approche à la production de graphiques est très flexible. En effet, à l'aide d'instructions ODS, on peut contrôler de nombreux aspects du graphique tels la destination ODS, le style ODS, le format d'image, la taille, l'échelle et la résolution. Pour ceux qui ont des besoins encore plus pointus, il est possible de modifier le gabarit (*template*) du graphique ODS pour le personnaliser. Pour ce faire, on doit programmer avec le *Graph Template Language* (GTL) de SAS.

L'objectif de cette chronique est double : faire un survol des instructions ODS les plus utiles pour contrôler vos graphiques et montrer la syntaxe de base du GTL pour personnaliser ces graphiques.

#### **Les graphiques ODS**

Pour illustrer les instructions ODS relatives à la création d'un graphique, prenons l'exemple d'une ANOVA pour laquelle nous analysons l'effet du type de publicité (variable indépendante catégorique) sur les ventes (variable dépendante continue). Voici comment ODS (voir encadré 1) nous permet de contrôler la production d'un *diffogramme* (voir encadré 2), un nouveau type de graphique illustrant les différences significatives entre les moyennes des groupes par les tests t.

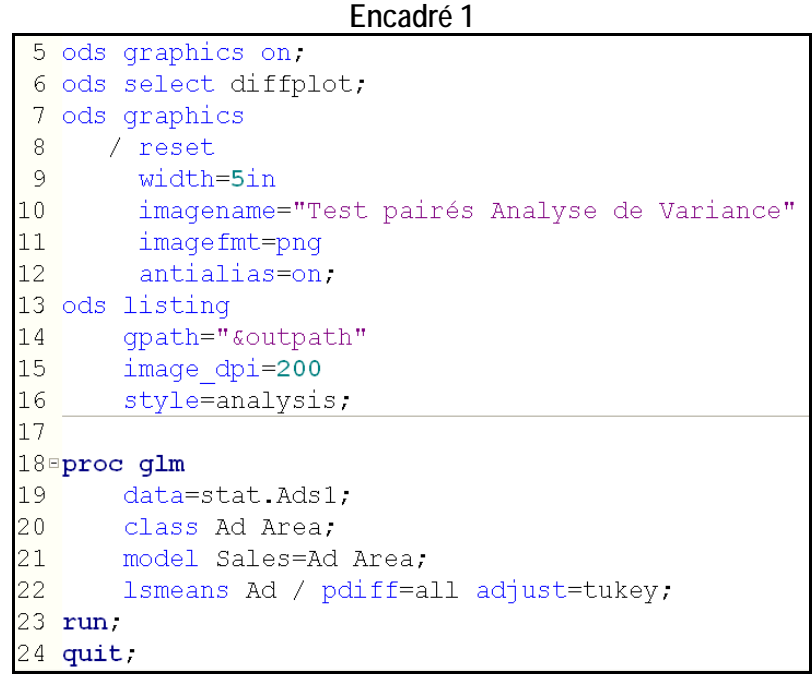

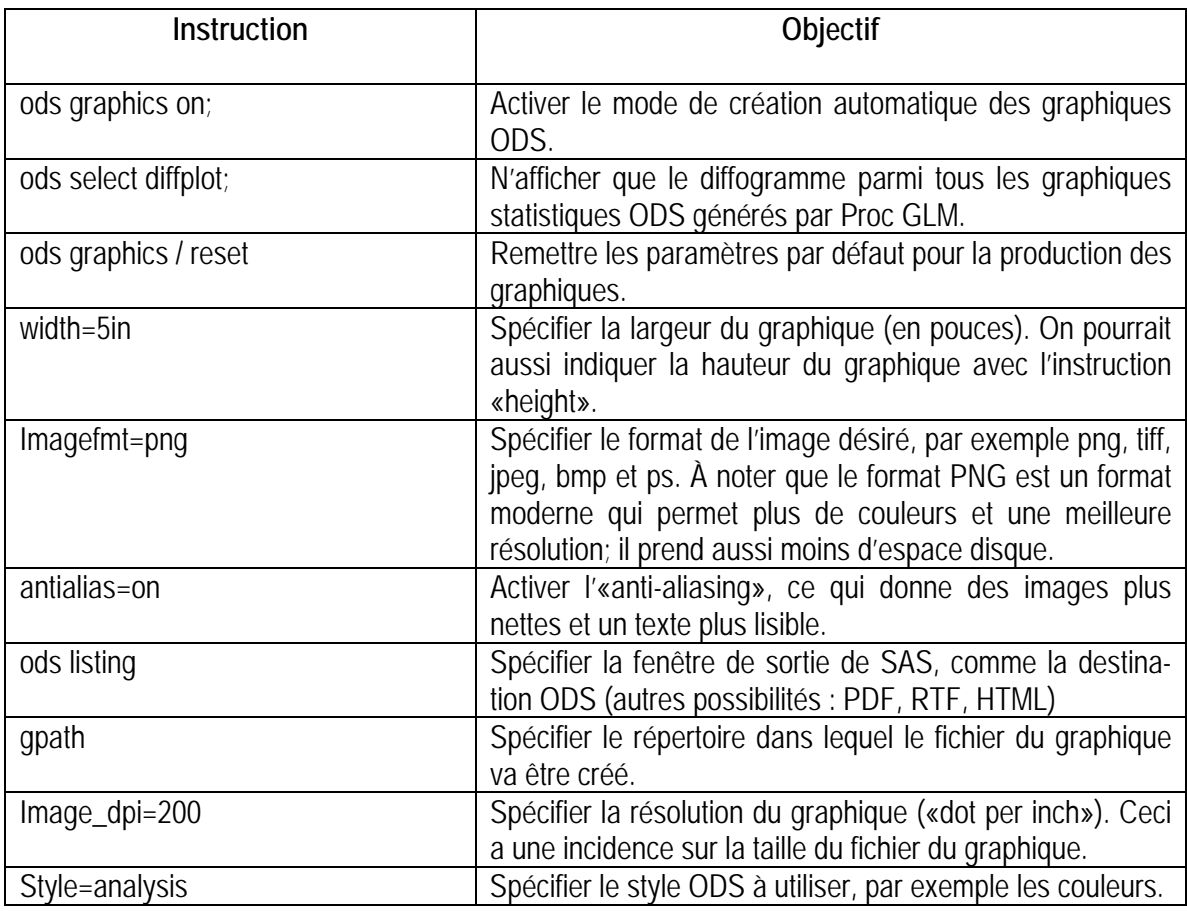

#### **Encadré 2**

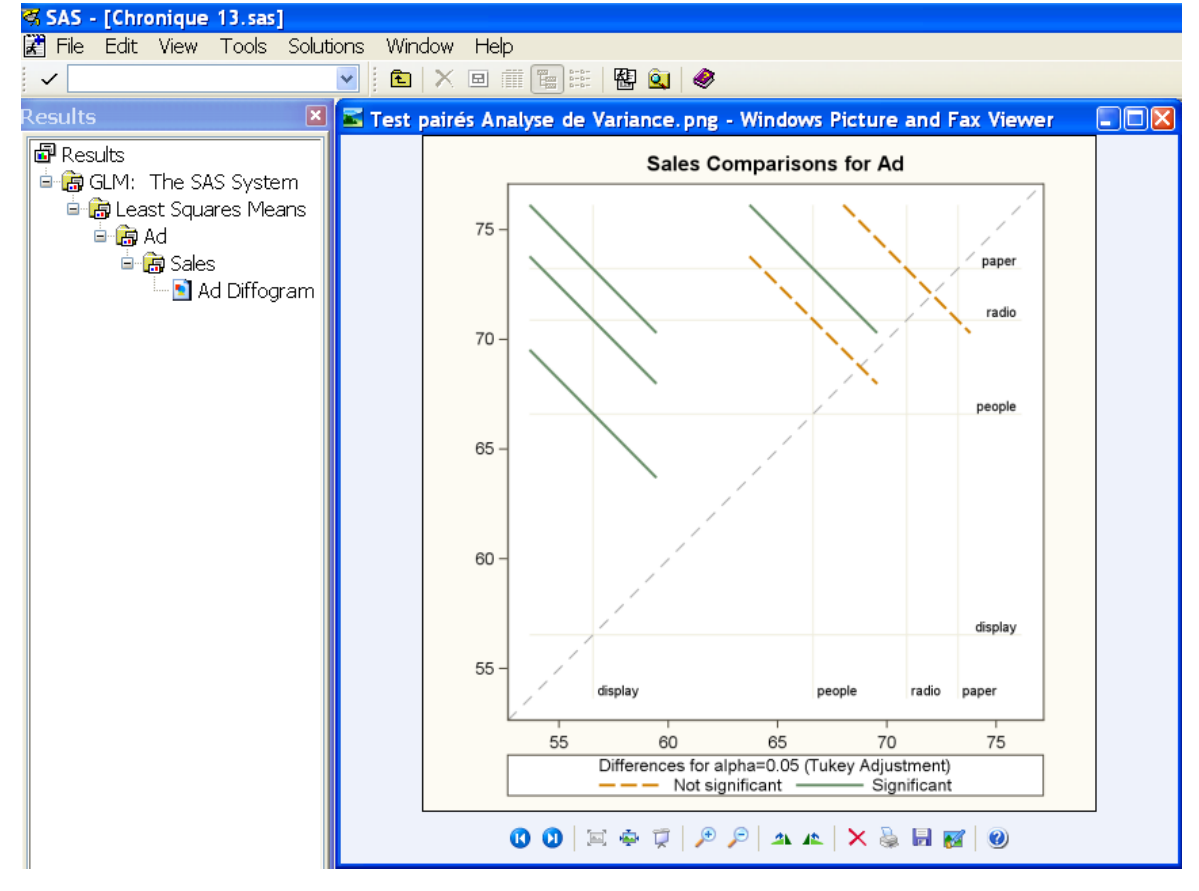

#### **Le langage GTL**

Si l'on désire aller plus loin et personnaliser le graphique statistique produit par ODS, on peut modifier le gabarit ODS (*template*) qui gère le graphique - jumeler deux graphiques, insérer des statistiques en *inset* ou modifier le titre, par exemple. Pour y arriver, deux étapes sont nécessaires : utiliser la procédure TEMPLATE de SAS/BASE pour créer un gabarit, suivi de la procédure SGRENDER de SAS/GRAPH pour associer ce gabarit à un fichier de données SAS. Cette dernière procédure fait partie des nouvelles procédures *Statistical Graphics* (SG) du module SAS/GRAPH de la version 9.2 de SAS.

On peut modifier un gabarit existant ou créer de toute pièce son propre gabarit. La procédure TEMPLATE utilise le *Graph Template Language* (GTL) de SAS, qui est une extension des gabarits ODS pour les graphiques. Voici un exemple où l'on combine un graphique en nuage de points (*scatterplot*) avec une droite de régression. Le code est présenté à l'encadré 3 et le résultat est illustré à l'encadré 4.

```
Encadré 3 
'* 1 */
proc template;
define statgraph modelfit;
 begingraph.
   entrytitle "Regression Fit Plot";
   layout overlay;
     scatterplot x=height y=weight;
     regressionplot x=height y=weight;
   endlayout.
  endgraph.
end.
run
7*2*7proc sqrender
  data=sashelp.class
   template=modelfit;
run.
```
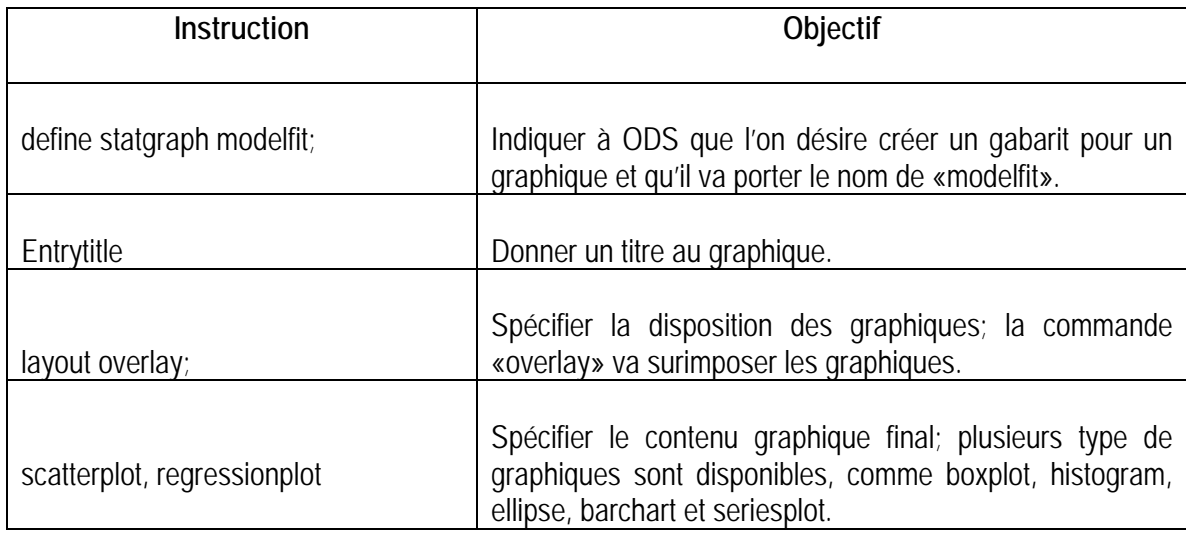

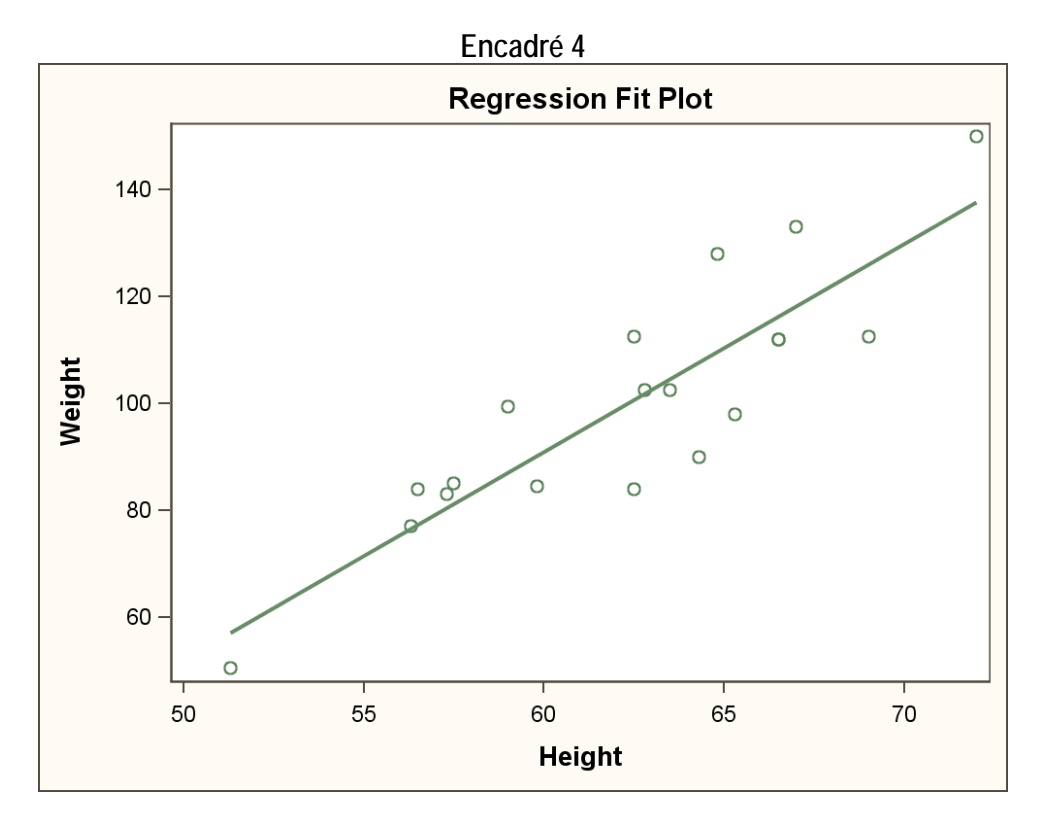

#### **Une image vaut mille mots**

Les graphiques statistiques ODS permettent de mettre en images les résultats d'analyses statistiques et ce de façon simple. L'utilisateur peut tirer profit des nombreuses instructions ODS pour contrôler tous les aspects du graphique (taille, résolution, format, style) en utilisant une approche moderne qui exploite la puissance de l'*Output Delivery System* de SAS. Ceux qui veulent aller plus loin en personnalisant leurs graphiques ont à leur disposition le nouveau langage GTL de SAS. Pourquoi ne pas profiter de ces nouveaux horizons qui s'offrent à vous?

Maintenant, à vos pinceaux! Bon temps des Fêtes à tous!

#### **Référence**

Documentation technique du module SAS/Graph pour la version 9.2 <http://support.sas.com/documentation/onlinedoc/graph/index.html>

## **Nous sommes tous des vampires**

Le film *Daybreakers* est sorti en mars. Une histoire de vampires. Le troisième opus de la saga *Twilight* est arrivé sur les écrans en juillet et le quatrième débarquera dans les salles obscures en 2011. Encore des vampires. Et on nous promet un *Blade 4* pour 2012… Toujours des vampires. Je ne sais pas si vous avez le même sentiment que moi, mais j'ai la nette impression que les vampires sont partout ! Et si c'était vrai ? Cela se saurait, me direz-vous. Mais non, ils sont partout : ils contrôlent les médias, l'État, les dentistes, les marchands d'ail et de crucifix, les entreprises de pompes funèbres et les organismes de donneurs de sang. Une seule chose peut nous aider à établir la vérité : les mathématiques !

C'est à un calcul simple et amusant que je vous invite. Un calcul qu'ont réalisé Costas Efthimiou et Sohang Gandhi dans un article publié en 2008 dans le *Skeptical Inquirer.* Partons des données de base, que tout le monde connaît : quand un vampire affamé plante ses crocs dans la carotide d'un humain, celui-ci devient à son tour un vampire. Pour le dire en termes démographiques : à ce moment-là, la population de vampires augmente de un, tandis que la population humaine diminue de un. Admettons, pour simplifier, que le vampire suit un régime (parce que le sang des humains d'aujourd'hui est vraiment très riche et très calorique) et qu'il ne mord qu'une fois par mois. Admettons aussi que le premier vampire est apparu sur Terre le 2 juin 2003 à minuit (moment exact où Stephenie Meyer, l'auteure de *Twilight*, a vu en rêve ce qui allait devenir la trame de ses romans). Ce jour-là, on le sait grâce au Bureau du recensement américain, la population mondiale était estimée à 6 304 006 665. Enlevons notre vampire originel, sans doute issu d'on ne sait quelle manipulation génétique réalisée par un savant fou, et cela nous fait 6 304 006 664 hommes et femmes. Au bout d'un mois, notre Adam à longues canines a fait un émule. Mais, en même temps, la population mondiale a augmenté de plus de 6 millions d'individus.

On peut se dire que le match est inégal, que le taux de reproduction des humains est bien supérieur à celui des Nosferatu et autres Dracula. C'est une erreur du même genre que celle commise par le roi dans la légende des grains de blé sur l'échiquier de Sissa. En fait, le nombre de vampires va augmenter rapidement en doublant à chaque mois. On a alors une progression géométrique. Certes, cela commence de façon modeste (2, 4, 8, 16, etc.) mais cela ne cesse de s'accélérer. Pour vous en convaincre, prenez une calculatrice, faites  $1\times 2$  et continuez à multiplier le résultat par 2. Au bout du 30<sup>e</sup> mois, plus de 500 millions de vampires courent les rues. Un mois après, le milliard est dépassé et la population humaine est passée sous la barre des 6 milliards. Au cours du 34e mois, soit en mars 2006, le dernier représentant d'*Homo sapiens* a succombé. Depuis lors, j'imagine que nous nous nourrissons tous grâce à du sang de synthèse, que nous faisons produire dans des fermes de vaches génétiquement modifiées. Voilà pourquoi le cinéma et la littérature de vampires marchent si bien : ils parlent de nous.

Post-scriptum : en réalité, Costas Efthimiou et Sohang Gandhi avaient utilisé ce calcul pour prouver que les vampires *ne pouvaient pas* exister. Tout le monde peut se tromper...

[Tiré de *Le blog sciences et environnement de Slate.fr*, par Pierre Barthélémy : http://blog.slate.fr/globule-ettelescope/2010/08/25/nous-sommes-tous-des-vampires/]

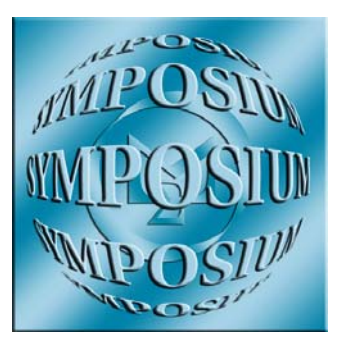

**Symposium international de 2011 sur les questions de méthodologie**  Statistique Canada 1er au 4 novembre 2011 Ottawa (Ontario), Canada

#### **Stratégies de normalisation des méthodes et des outils – Comment y arriver**

#### **Demande de communications libres**

Le Symposium international de 2011 sur les questions de méthodologie de Statistique Canada se déroulera du **1er au 4 novembre 2011** au nouveau Centre des congrès d'Ottawa (situé en plein cœur du centre-ville d'Ottawa).

Le Symposium sera intitulé « **Stratégies de normalisation des méthodes et des outils – comment y arriver** ». Y sont conviés tous les membres de la communauté statistique, qu'ils proviennent d'organismes de recherche privés, gouvernementaux ou universitaires, et particulièrement ceux qui s'intéressent aux enjeux méthodologiques qui découlent de la normalisation des méthodes et des outils statistiques.

Des ateliers auront lieu le premier jour, tandis que des séances plénières et des séances de présentations en parallèle portant sur une vaste gamme de sujets se tiendront les jours suivants. D'autres recherches et résultats pourraient être communiqués au moyen de séances de présentations par affiches.

Nous sommes à la recherche de communications libres portant sur **les enjeux méthodologiques qui découlent de la normalisation des méthodes et des outils statistiques**. Les sujets de ces présentations pourraient inclure :

- Bases et plan de sondage
- Coordination d'échantillons
- Contenu et conception de questionnaire
- Collecte de données
- Données administratives
- Systèmes généralisés
- Registres (population, entreprises, etc.)
- Séries chronologiques
- Traitement de données
- Vérification et imputation
- Pondération et estimation
- Diffusion et accès aux données
- Couplage d'enregistrements
- Erreurs de mesure
- Traitement de la non-réponse
- Confidentialité
- Évaluation et contrôle de la qualité
- Enquêtes internationales

Votre proposition de communication doit être soumise par courriel à : [symposium2011@statcan.gc.ca](mailto:symposium2011@statcan.gc.ca) au plus tard le **31 mars 2011**. Elle doit comprendre les informations suivantes : le titre, un résumé d'environ 250 mots (anglais ou français), ainsi que vos coordonnées complètes.

Nous communiquerons avec vous au plus tard le **20 mai 2011** pour vous informer de l'acceptation ou non de votre proposition. Le cas échéant, vous devrez soumettre les diapositives finales de votre exposé (anglais ou français) au plus tard le **9 septembre 2011**. Le recueil de ce Symposium sera publié et distribué aux participants. Le document final de votre communication devra être envoyé au plus tard le **23 décembre 2011**.

Consultez notre site Internet régulièrement afin d'obtenir plus de détails sur le programme, les ateliers, l'inscription, l'hébergement, les activités touristiques et bien d'autres choses encore, à

<http://www.statcan.gc.ca/conferences/symposium2011/index-fra.htm>.

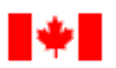

Statistique **Statistics** Canada

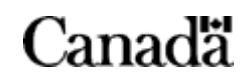

Canada

## **Conférences à venir**

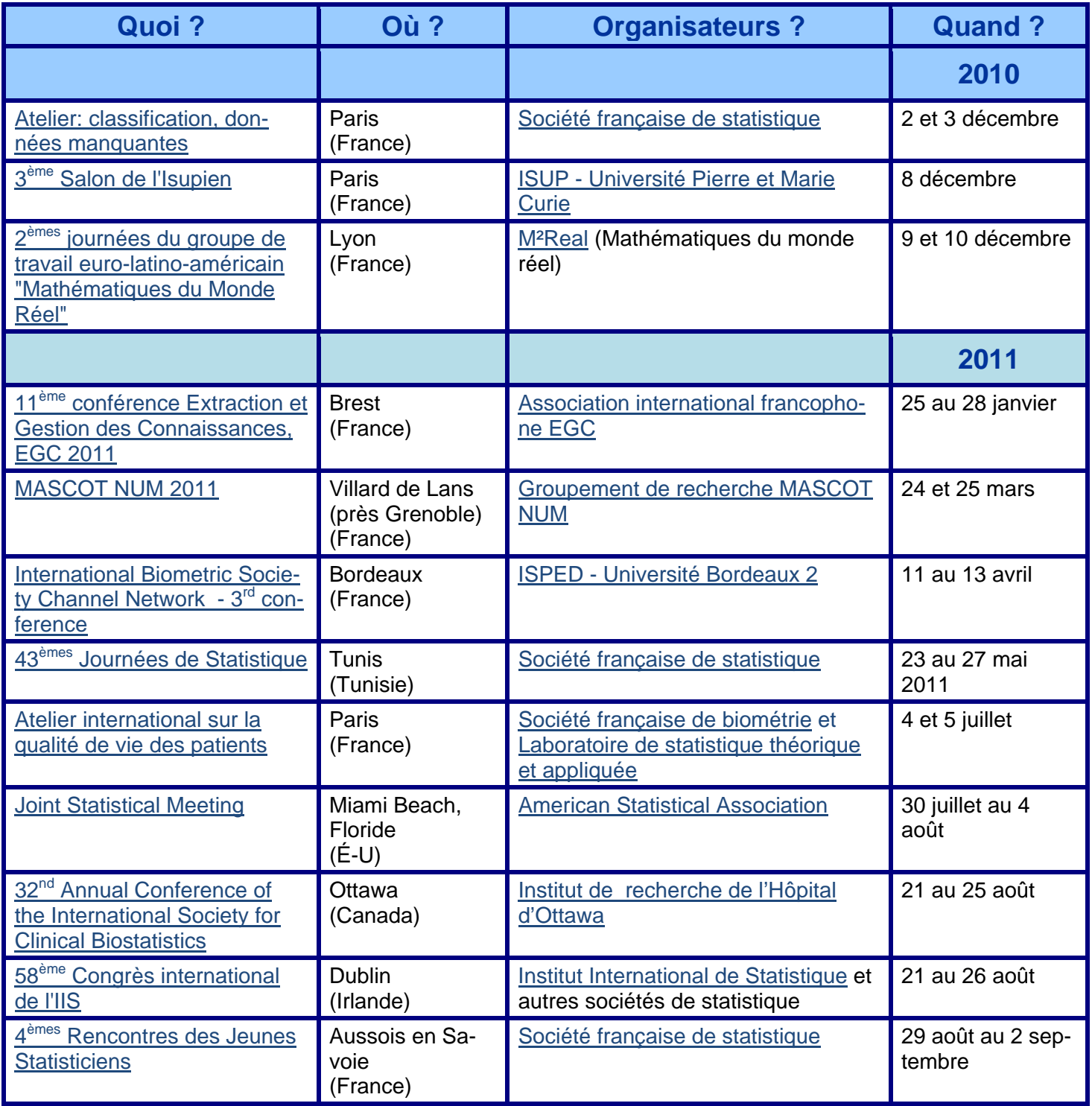

Le site Web de l'Institut international de statistique (<http://isi.cbs.nl/calendar.htm>), basé à La Haie (Pays-Bas), dresse une liste assez exhaustive des événements internationaux importants à venir. Le calendrier ci-dessus est sujet à changement; consultez le site Web des organisateurs pour de plus amples informations.

## **Nouvelles publications**

Voici un choix de monographies, de livres de cours et d'ouvrages divers récemment publiés concernant la statistique. Si d'autres ouvrages vous semblent intéressants, n'hésitez pas à nous contacter. Il nous fera plaisir de les ajouter à notre répertoire.

#### **Ouvrages pédagogiques en probabilités et en statistique…**

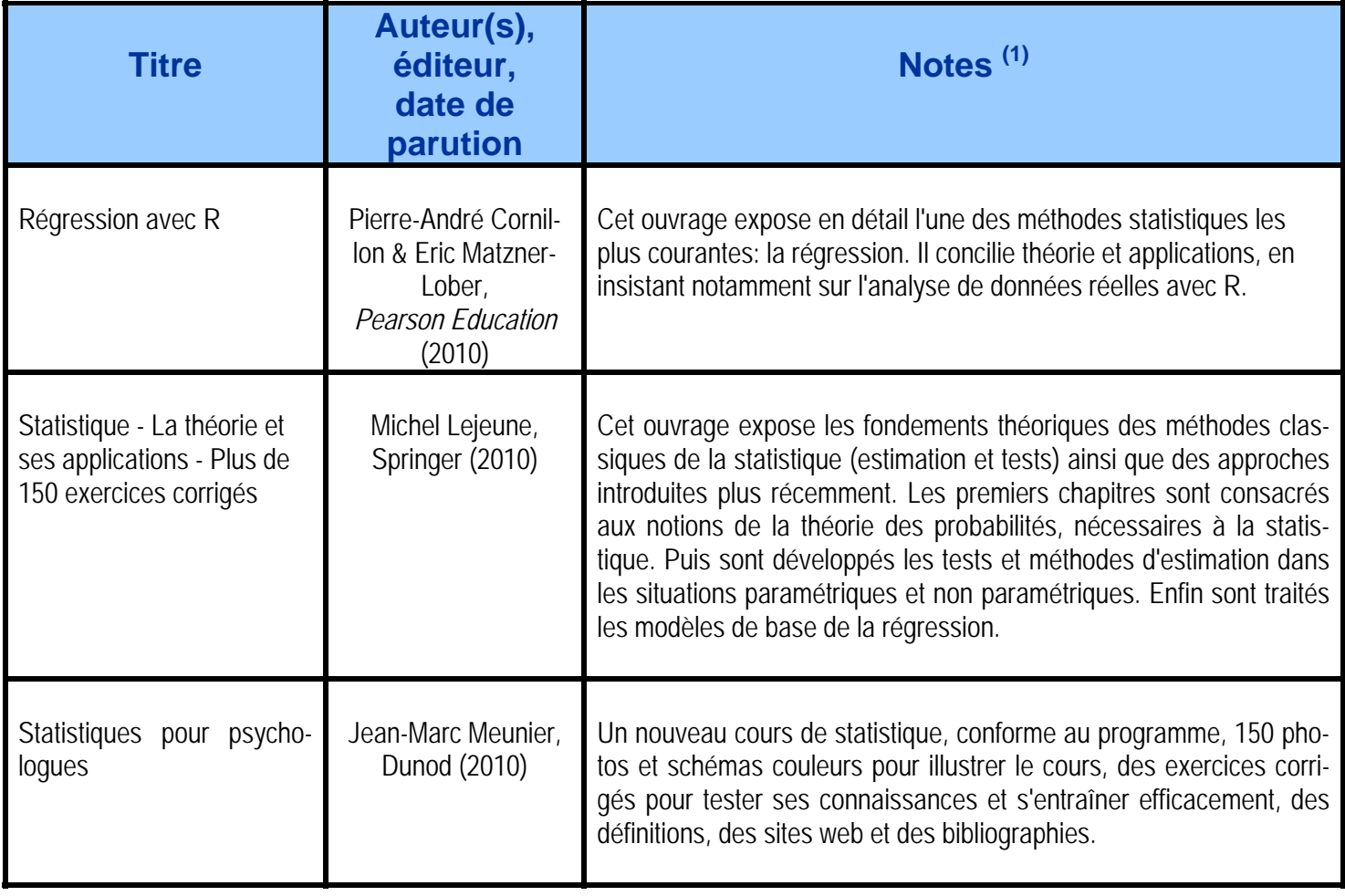

#### **Et à titre de divertissement scientifique …**

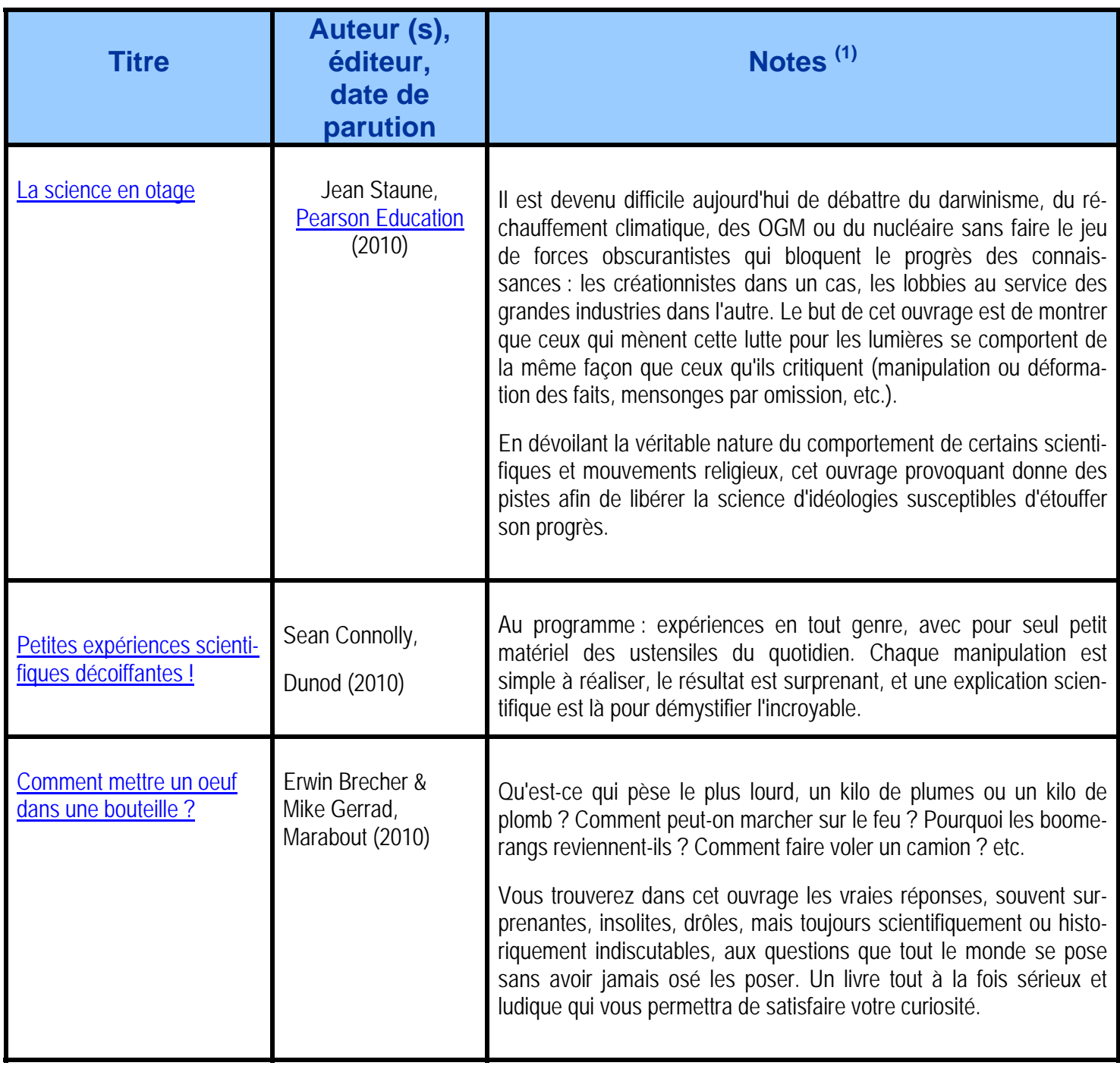

1Les « notes » sont extraites des notices descriptives préparées par les éditeurs.

Pour les intéressés, vous trouverez sur le site de l'AMQ, dans la rubrique « Lu pour vous » du Bulletin AMQ, des présentations d'un choix de livres de mathématiques et de statistique.

### **Suivre son cours …**

#### **La vie suit son cours, mais qu'en est‐il du statisticien qui sommeille en vous ?**

Cette grille présente les cours offerts par différents organismes. La liste des cours universitaires est disponible sur demande auprès de l'ASSQ. L'information fournie dans cette grille est sujette à changements. Le lecteur est invité à communiquer avec les responsables des cours pour corroborer et compléter l'information présentée (frais d'inscription, dates, etc.).

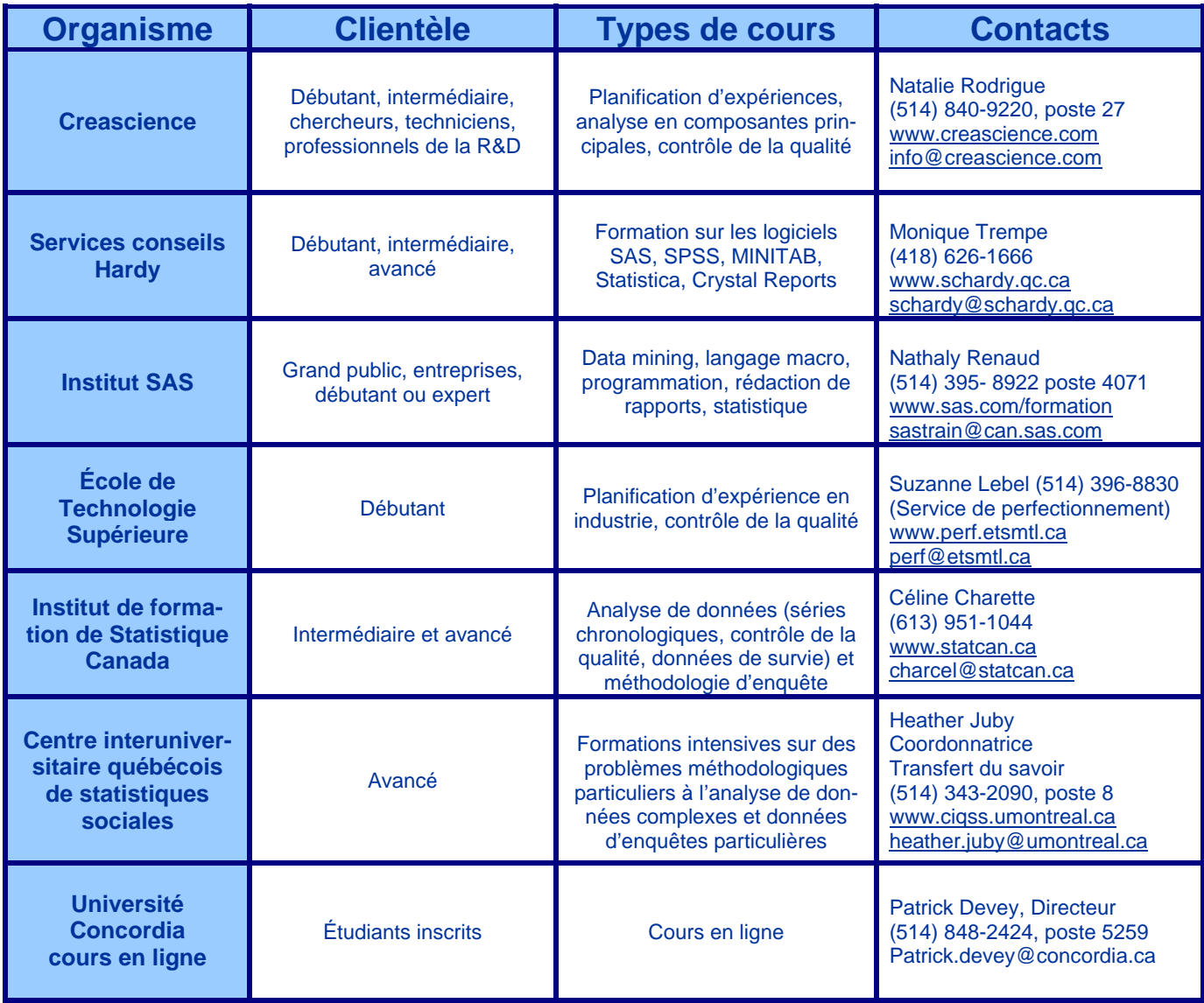

### **Séminaires**

Des séminaires ont lieu régulièrement aux endroits suivants. N'hésitez pas à contacter les responsables pour plus de détails.

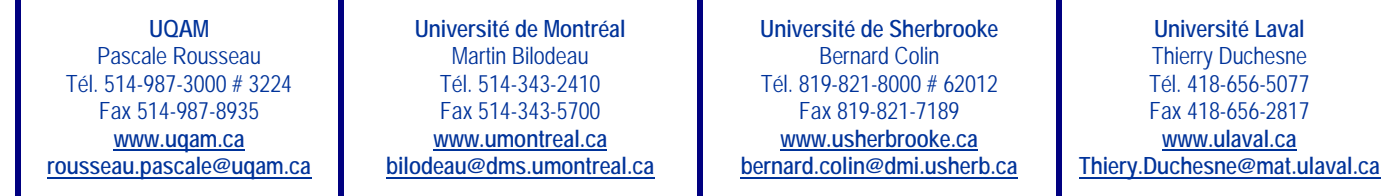